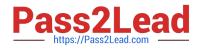

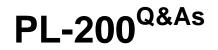

Microsoft Power Platform Functional Consultant

# Pass Microsoft PL-200 Exam with 100% Guarantee

Free Download Real Questions & Answers **PDF** and **VCE** file from:

https://www.pass2lead.com/pl-200.html

100% Passing Guarantee 100% Money Back Assurance

Following Questions and Answers are all new published by Microsoft Official Exam Center

Instant Download After Purchase

100% Money Back Guarantee

😳 365 Days Free Update

800,000+ Satisfied Customers

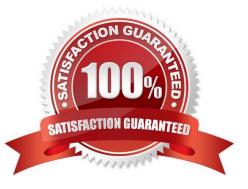

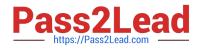

# **QUESTION 1**

DRAG DROP You plan to automate several different processes by using Power Automate.

Each process has unique characteristics.

You need to recommend components for each process.

Which components should you recommend? To answer, drag the appropriate components to the correct processes. Each component may be used once, more than once, or not at all. You may need to drag the split bar between panes or

scroll to view content.

NOTE: Each correct selection is worth one point.

Select and Place:

| Components                          | Answer Area                                                                                  |           |
|-------------------------------------|----------------------------------------------------------------------------------------------|-----------|
| Attended UI flow                    | Process                                                                                      | Component |
| Unattended UI flow                  | Access data from an internally created web application with basic REST API functionality as  | Component |
| Flow that uses a custom connector   | part of a nightly batch job.                                                                 |           |
| Flow that uses a prebuilt connector | Access data from a public web site with no API functionality for emails processed through an | Component |
|                                     | unmonitored queue.                                                                           |           |

#### Correct Answer:

| Components                          | Answer Area                                                                                                    |                                   |
|-------------------------------------|----------------------------------------------------------------------------------------------------|-----------------------------------|
| Attended UI flow                    | Process                                                                                                    | Component                         |
|                                     | Access data from an internally created web<br>application with basic REST API functionality as<br>part of a nightly batch job. | Flow that uses a custom connector |
| Flow that uses a prebuilt connector | Access data from a public web site with no API<br>functionality for emails processed through an<br>unmonitored queue.          | Unattended UI flow                |

### 1: Custom connector (REST API access)

2: Unatteded UI flow

# **QUESTION 2**

You need to set up the new service request completion process.

Which two components should you include in the solution? Each correct answer presents a complete solution.

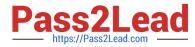

- NOTE: Each correct selection is worth one point.
- A. connection reference
- B. business process flow
- C. Power Automate flow
- D. connection

Correct Answer: AC

Reference: https://docs.microsoft.com/en-us/power-apps/maker/data-platform/createconnection-reference

# **QUESTION 3**

# HOTSPOT

You are designing a Power Virtual Agents chatbot for a store.

You need to teach the chatbot to acknowledge the store\\'s product categories and the variations within specific categories.

You need to create custom entities to provide the chatbot with the knowledge of the product categories.

Which features should you use? To answer, select the appropriate options in the answer area.

NOTE: Each correct selection is worth one point.

Hot Area:

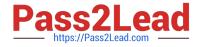

Feature

# Requirement

# Analyze misspellings, grammar variations, and semantic variations. • Slot filling Synonyms Smart matching Topics Fuzzy matching Make the bot smarter by expanding the matching logic. . Slot filling Synonyms Topics Extract a category selected by a user during a conversation into a variable for later use. • Slot filling Synonyms Smart matching Topics

Correct Answer:

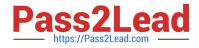

# Requirement

# Analyze misspellings, grammar variations, and semantic variations. -Slot filling Synonyms Smart matching Topics Fuzzy matching Make the bot smarter by expanding the matching logic. V Slot filling Synonyms Topics Extract a category selected by a user during a conversation into a variable for later use. Slot filling Synonyms Smart matching Topics

Box 1: Smart matching

Smart match: This option is part of the intelligence supported by the bot\\'s language understanding model. It provides the flexibility to let the bot take in user input in a fuzzy way based on the list items given to the entity.

Specifically, when this toggle is on, it lets the bot autocorrect misspellings and expands the matching logic semantically, such as automatically matching "softball" to "baseball".

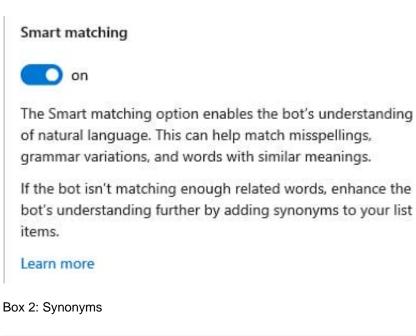

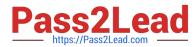

Synonyms: This option allows you to manually expand the matching logic by adding synonyms. Smart match and synonyms seamlessly work together to make your bot even smarter.

For example, for the "hiking" product category, you can add "trekking" and "mountaineering" as synonyms. For "Yoga", you can add "Pilates" as a synonym.

Box 3: Topics

Reference:

https://docs.microsoft.com/en-us/power-virtual-agents/advanced-entities-slot-filling

# **QUESTION 4**

# HOTSPOT

A company uses Common Data Service to manage account and contact information.

The company plans to use the AI Builder model to make key business decisions.

You need to integrate prebuilt AI Builder models with Power Automate flows.

Which models should you use? To answer, select the appropriate options in the answer area.

NOTE: Each correct selection is worth one point.

Hot Area:

# Answer Area

#### Scenario

Model

Extract specific text from a PDF document.

| Text recognition model                         |          |
|------------------------------------------------|----------|
| Key phrase extraction model                    |          |
| Text recognition model and key phrase extracti | on model |

Determine the likelihood that customers will purchase additional products.

|                               | * |
|-------------------------------|---|
| Sentiment analysis model      |   |
| Category classification model |   |
| Entity extraction model       |   |
| Prediction model              |   |

Correct Answer:

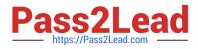

# Answer Area

| Scenario                                              | Model                                                  |
|-------------------------------------------------------|--------------------------------------------------------|
| Extract specific text from a PDF document.            |                                                        |
|                                                       | Text recognition model                                 |
|                                                       | Key phrase extraction model                            |
|                                                       | Text recognition model and key phrase extraction model |
| Determine the likelihood that customers will purchase | •                                                      |
| additional products.                                  | Sentiment analysis model                               |
|                                                       | Category classification model                          |
|                                                       | Entity extraction model                                |
|                                                       | Prediction model                                       |

Reference: https://docs.microsoft.com/en-us/ai-builder/prebuilt-sentiment-analysis https://docs.microsoft.com/en-us/ai-builder/prebuilt-key-phrase https://docs.microsoft.com/en-us/ai-builder/prebuilt-text-recognition

# **QUESTION 5**

You are developing a canvas app.

You need to apply business rules to the app without writing code.

Which three actions can you use? Each correct answer presents a complete solution.

NOTE: Each correct selection is worth one point.

A. Validate data and show error messages.

- B. Enable or disable fields.
- C. Set field requirement levels.
- D. Set field values.
- E. Show or hide fields

Correct Answer: ACD

The following actions are not available on Canvas apps:

1.

Show or hide columns

2.

Enable or disable columns

3.

Create business recommendations based on business intelligence

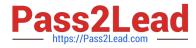

Reference: https://docs.microsoft.com/en-us/powerapps/maker/data-platform/data-platform-createbusiness-rule

PL-200 Practice Test

PL-200 Study Guide

PL-200 Braindumps